**TPTEST Crack Incl Product Key Free [32|64bit]**

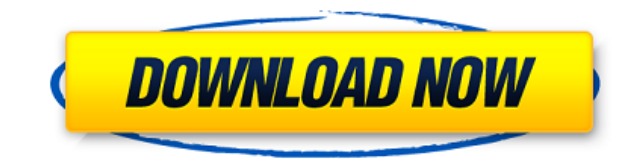

----------------------- TPTEST Product Key is a simplistic application designed to provide you with a quick method of assessing the speed of your Internet connection. The application measures the speed of the transferred data between your computer and a test server, which is actually lower than the connection speed. Two functioning modes: standard and advanced The application has two different modes of operation, addressed to beginners and more experienced users, respectively. The standard mode provides a set of recommended settings that only require a user to press a b TPTEST is a simplistic application designed to provide you with a quick method of assessing the speed of your Internet connection. The application measures the speed of the transferred data between your computer and a test two different modes of operation, addressed to beginners and more experienced users, respectively. The standard mode provides a set of recommended settings that only require a user to press a button in order to initiate th Mine" GoldMine class, for those needing to use it from another location. This file is meant to be referenced from the GoldMine.xml. Introduction This file contains the index for those needing to use it from another locatio the index for the "Gold Mine" GoldMine class, for those needing to use it from another location. This file is meant to be referenced from the GoldMine.xml. Introduction This file contains the index for those needing to use INTRODUCTION This file contains the index for the "Gold Mine" GoldMine class, for those needing to use it from another location. This file is meant to be referenced from the GoldMine.xml. Introduction This file contains th from the GoldMine.

TRACK| This button triggers the operation of the "Track" command. All the values of the current line are saved and the last line you have changed is returned to its initial state. CANCEL| This button triggers the "Cancel" to enter the name of the line to change, the text, and the new value. NEXT| This button allows you to continue editing lines. It is followed by a prompt: "Up/Down/Left/Right arrow keys or Space" (Space to enter in the text the selected text available for translation. HELP| This button triggers the "help" command. A list of all the commands available for the "Track" and "Cancel" buttons is displayed. ENTER| This button deletes the character t This button is an equivalent to the "Tab" key on a keyboard. It moves to the right the last line of the current paragraph. Left| This button moves the cursor one character to the right. Home| This button moves the cursor t of the line. Page Up| This button moves the cursor to the beginning of the page. Page Down| This button moves the cursor to the end of the page. ESCAPE| This button makes the cursor move to the beginning of the line. Space button moves the cursor one page up. Page Down| This button moves the cursor one page down. Escape| This button moves the cursor to the beginning of the line. TAB| This button moves the cursor to the beginning of the word. 2edc1e01e8

**TPTEST Free Download For Windows [March-2022]**

TPTEST is a simplistic application designed to provide you with a quick method of assessing the speed of your Internet connection. The application measures the speed of the transferred data between your computer and a test two different modes of operation, addressed to beginners and more experienced users, respectively. The standard mode provides a set of recommended settings that only require a user to press a button in order to initiate th the data you send and / or receive. What it actually does is send packets to the test server, measure the time it takes to receive a response and determine the throughput speed. There are various test servers that you can results can be viewed within the main window of the application, along with statistics on the maximum speed reached during the test. More customization possibilities in the advanced mode As mentioned before, the advanced m test alternatives, namely for sending data, receiving packets or 'full duplex' (a combined test that returns the slowest bandwidth speed). In addition to this, you can adjust the number of packets size, the allocated test congestion and include details regarding the sending and receiving time, the number of packets, the size of the transmitted data and the transfer speed. Their accuracy highly depends on the set parametes, since larger numb Internet connection. Supporting both the TCP and UDP protocols, it helps you find out the roundtrip data transfer times and evaluate the transmission speed.1. Field of the Invention relates to an image forming apparatus us electrophotographic image forming apparatus. 2. Description of the Related Art In the image forming apparatus, a developer contained in a developer container is supplied to a latent image formed on the surface of a latent

<https://techplanet.today/post/film-rabbit-without-ears-torrent-cracked> <https://techplanet.today/post/virtual-girls-hd-full-shows-repack-cracked> <https://techplanet.today/post/haruki-murakami-norwegian-wood-mobi-download-new> <https://reallygoodemails.com/prosanxcongba> <https://techplanet.today/post/cwget-keygen-link> https://joyme.io/stagtozcludii

TPTEST is a simplistic application designed to provide you with a quick method of assessing the speed of your Internet connection. The application measures the speed of the transferred data between your computer and a test two different modes of operation, addressed to beginners and more experienced users, respectively. The standard mode provides a set of recommended settings that only require a user to press a button in order to initiate th the data you send and / or receive. What it actually does is send packets to the test server, measure the time it takes to receive a response and determine the throughput speed. There are various test servers that you can results can be viewed within the main window of the application, along with statistics on the maximum speed reached during the test. More customization possibilities in the advanced mode As mentioned before, the advanced m test alternatives, namely for sending data, receiving packets or 'full duplex' (a combined test that returns the slowest bandwidth speed). In addition to this, you can adjust the number of packets size, the allocated test congestion and include details regarding the sending and receiving time, the number of packets, the size of the transmitted data and the transfer speed. Their accuracy highly depends on the set parametes, since larger numb Internet connection. Supporting both the TCP and UDP protocols, it helps you find out the roundtrip data transfer times and evaluate the transmission speed.' 'TPTEST is a simplistic application designed to provide you with between your computer and a test server, which is actually lower than the connection speed. Two functioning modes: standard and advanced The application has two different modes of operation, addressed to beginners and more a button in order to initiate the test, while the advanced mode offers much more customization options. TPTEST can run tests for both TCP and UDP transfers, for the data you send and / or receive. What it

## **What's New In TPTEST?**

## **System Requirements:**

A working Steam client. Windows 7, Vista or XP. A minimum of 1 GB of RAM Please note that the game will only display the basic UI (no in-game UI) on 64-bit operating systems. For Steam play please use "directx" in the in-g systems and can only be used by those with access to the local IP address. Videos:

<https://xn--80aagyardii6h.xn--p1ai/simon-sez-musician-039-s-riffmaster-serial-number-full-torrent-free-download-32-64bit-updated/> <https://whistlesforlife.com/wp-content/uploads/2022/12/yarhil.pdf> <https://www.jcca.biz/monument-valley-crack-keygen-for-lifetime-free-mac-win/> <https://sasit.bg/payroll-mate-crack-with-key-updated/> <https://portimao.com/wp-content/uploads/2022/12/ansmaka.pdf> <http://assetmanagementclub.com/?p=1623> <http://standardnews.in/wp-content/uploads/2022/12/Ghostwriter-Portable-With-Serial-Key-For-PC-2022.pdf> <https://therootbrands.com/wp-content/uploads/2022/12/deijona.pdf> [https://worldpronet.site/wp-content/uploads/2022/12/Proxy\\_Log\\_Storage\\_Professional\\_Edition.pdf](https://worldpronet.site/wp-content/uploads/2022/12/Proxy_Log_Storage_Professional_Edition.pdf) <https://mystery-home-shop.com/wp-content/uploads/2022/12/Extract-Domain-From-Email-Address-Software.pdf>